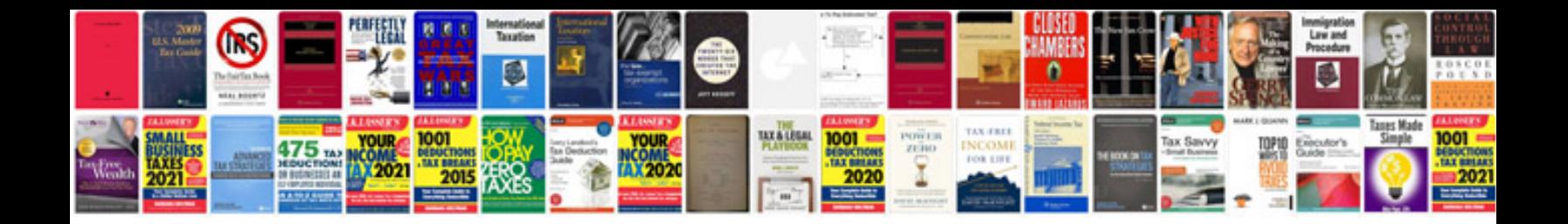

**Rack and pinion removal instructions**

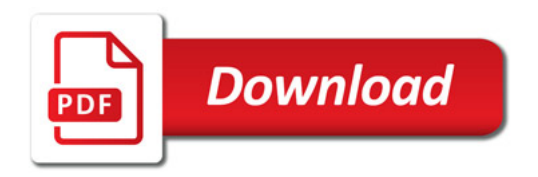

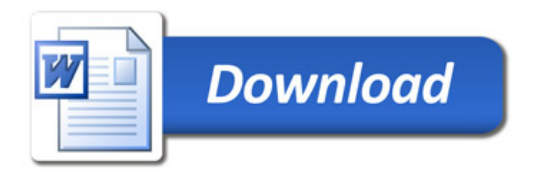